# **ABillS - Улучшение #1511**

# **IPTV: улучшена редактирование API**

11-10-2018 16:54 - Лариса Васкан

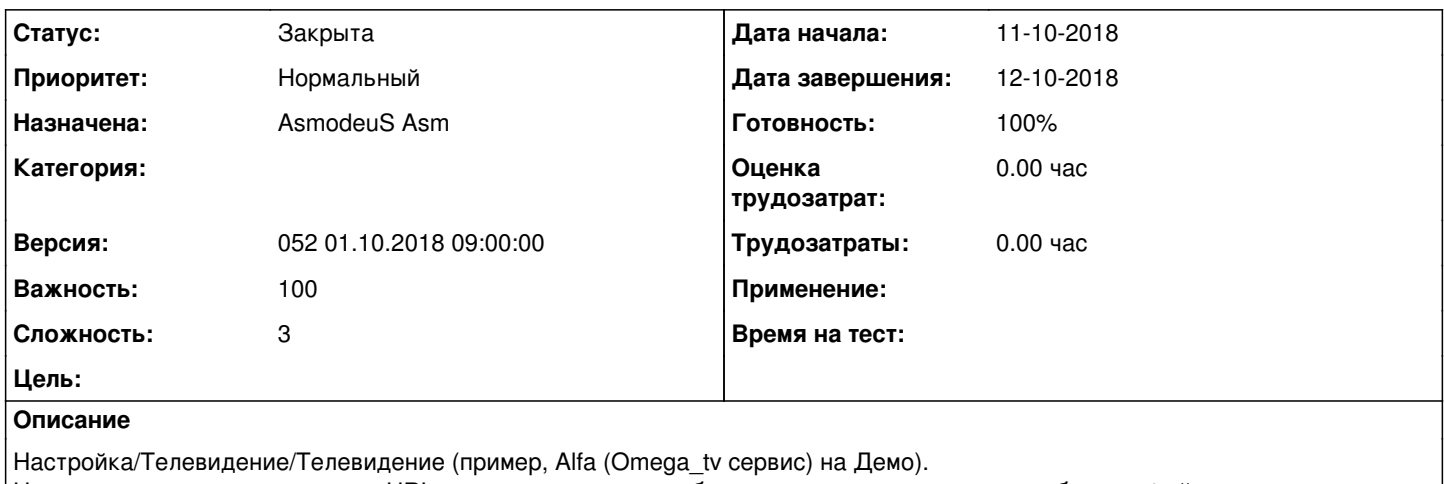

Нужно внести изменения в поле URL: - система выдает ошибку и нет возможности через веб-интерфейс внести правки - не отображается окно для внесения изменений (только используя SQLCmd).

Нажимая кнопку карандаша должно открываться окно для правки.

# **История**

#### **#1 - 11-10-2018 16:56 - Лариса Васкан**

*- Описание обновлено*

# **#2 - 11-10-2018 17:50 - Лариса Васкан**

*- Описание обновлено*

# **#3 - 11-10-2018 17:52 - Лариса Васкан**

#### *- Описание обновлено*

# **#4 - 12-10-2018 17:26 - Лариса Васкан**

*- Параметр Версия изменился с 053 15.10.2018 09:00:00 на 052 01.10.2018 09:00:00*

# **#5 - 12-10-2018 17:29 - Лариса Васкан**

- *Параметр Дата завершения изменился на 12-10-2018*
- *Параметр Статус изменился с Новая на Решена*

# **#6 - 12-11-2018 16:35 - AsmodeuS Asm**

- *Параметр Тема изменился с IPTV: редактирование API на IPTV: улучшена редактирование API*
- *Параметр Статус изменился с Решена на Закрыта*
- *Параметр Готовность изменился с 0 на 100*